# CS60021: Scalable Data Mining

Sourangshu Bhattacharya

### **In this Lecture:**

- Outline:
	- What is Big Data?
	- Issues with Big Data
	- What is Hadoop ?
	- What is Map Reduce ?
	- Example Map Reduce program.

#### **Motivation: Google Example**

- 20+ billion web pages x 20KB = 400+ TB
- 1 computer reads 30-35 MB/sec from disk  $\sim$ 4 months to read the data
- $\sim$  400 hard drives to store the data
- Takes even more to **do** something useful with the data!
- **Today, a standard architecture for such problems is emerging:**
	- Cluster of commodity Linux nodes
	- Commodity network (ethernet) to connect them

#### **Cluster Architecture**

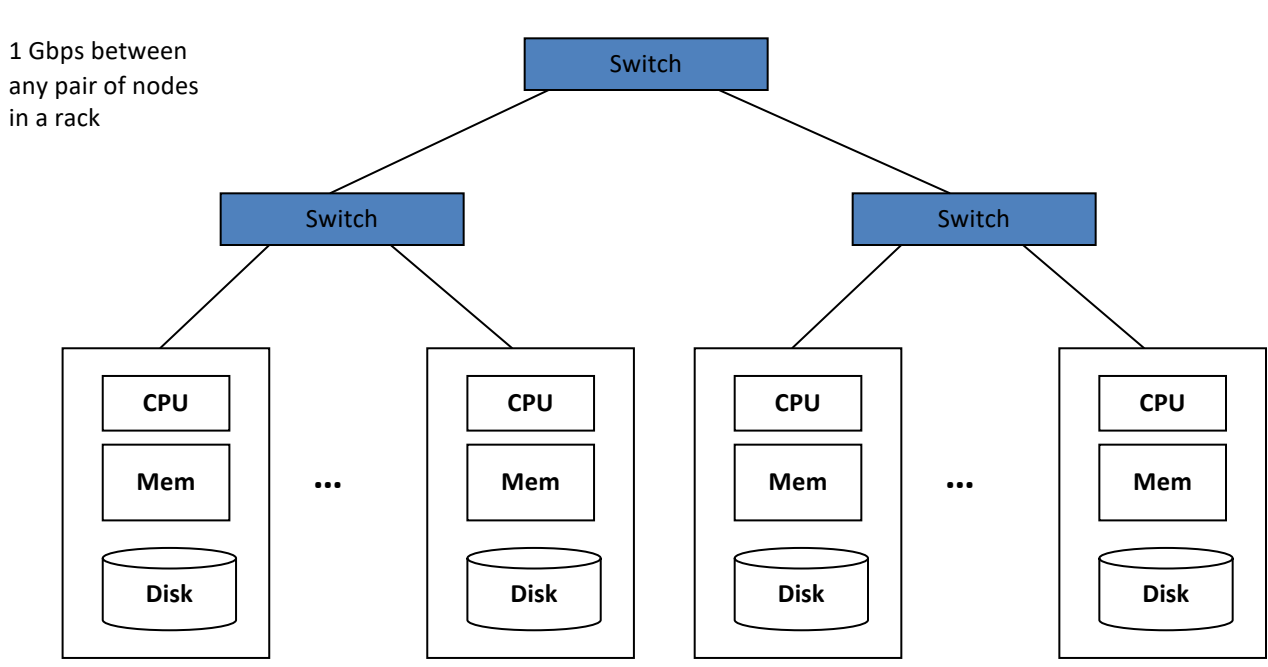

2-10 Gbps backbone between racks

Each rack contains 16-64 nodes

### **Large-scale Computing**

• **Large-scale computing** for **data mining** problems on **commodity hardware**

#### • **Challenges:**

- **How do you distribute computation?**
- **How can we make it easy to write distributed programs?**
- **Machines fail:**
	- One server may stay up 3 years (1,000 days)
	- If you have 1,000 servers, expect to loose 1/day
	- People estimated Google had ~1M machines in 2011
		- 1,000 machines fail every day!

### **Big Data Challenges**

- Scalability: processing should scale with increase in data.
- Fault Tolerance: function in presence of hardware failure
- Cost Effective: should run on commodity hardware
- Ease of use: programmers do not write additional code for communication, fault tolerance, etc.
- Flexibility: able to process unstructured data
- Solution: Map Reduce !

#### **Idea and Solution**

- **Issue: Copying data over a network takes time**
- **Idea:**
	- Bring computation close to the data
	- Store files multiple times for reliability
- **Map-reduce** addresses these problems
	- Elegant way to work with big data
	- **Storage Infrastructure – File system**
		- Google: GFS. Hadoop: HDFS
	- **Programming model**
		- Map-Reduce

### **What is Hadoop ?**

- A scalable fault-tolerant distributed system for data storage and processing.
- Core Hadoop:
	- Hadoop Distributed File System (HDFS)
	- Hadoop YARN: Job Scheduling and Cluster Resource Management
	- Hadoop Map Reduce: Framework for distributed data processing.
- Open Source system with large community support. https://hadoop.apache.org/

### **What is Map Reduce ?**

- Method for distributing a task across multiple servers.
- Proposed by Dean and Ghemawat, 2004.
- Consists of two developer created phases:
	- Map
	- Reduce
- In between Map and Reduce is the Shuffle and Sort phase.
- User is responsible for casting the problem into map reduce framework.
- Multiple map-reduce jobs can be "chained".

### **Programming Model: MapReduce**

#### **Warm-up task:**

- We have a huge text document
- Count the number of times each distinct word appears in the file

#### • Sample application:

- Analyze web server logs to find popular URLs

#### **Task: Word Count**

#### **Case 1:**

– File too large for memory, but all <word, count> pairs fit in memory

#### **Case 2:**

- Count occurrences of words:
	- **words(doc.txt) | sort | uniq -c**
		- where **words** takes a file and outputs the words in it, one per a line
- Case 2 captures the essence of **MapReduce**
	- Great thing is that it is naturally parallelizable

#### **MapReduce: Overview**

- Sequentially read a lot of data
- **Map:**
	- Extract something you care about
- **Group by key:** Sort and Shuffle
- **Reduce:**
	- Aggregate, summarize, filter or transform
- Write the result

Outline stays the same, **Map** and **Reduce** change to fit the problem

#### **More Specifically**

- **Input:** a set of key-value pairs
- Programmer specifies two methods:
	- $-$  **Map(k, v)**  $\rightarrow$  <k', v'>\*
		- Takes a key-value pair and outputs a set of key-value pairs
			- E.g., key is the filename, value is a single line in the file
		- There is one Map call for every *(k,v)* pair
	- $-$  **Reduce(k',**  $\langle v \rangle >^*$ **)**  $\rightarrow \langle k' \rangle, v \rangle >^*$ 
		- **All values** *v'* **with same key** *k'* **are reduced together and processed in** *v'* **order**
		- There is one Reduce function call per unique key *k'*

#### **MapReduce: Word Counting**

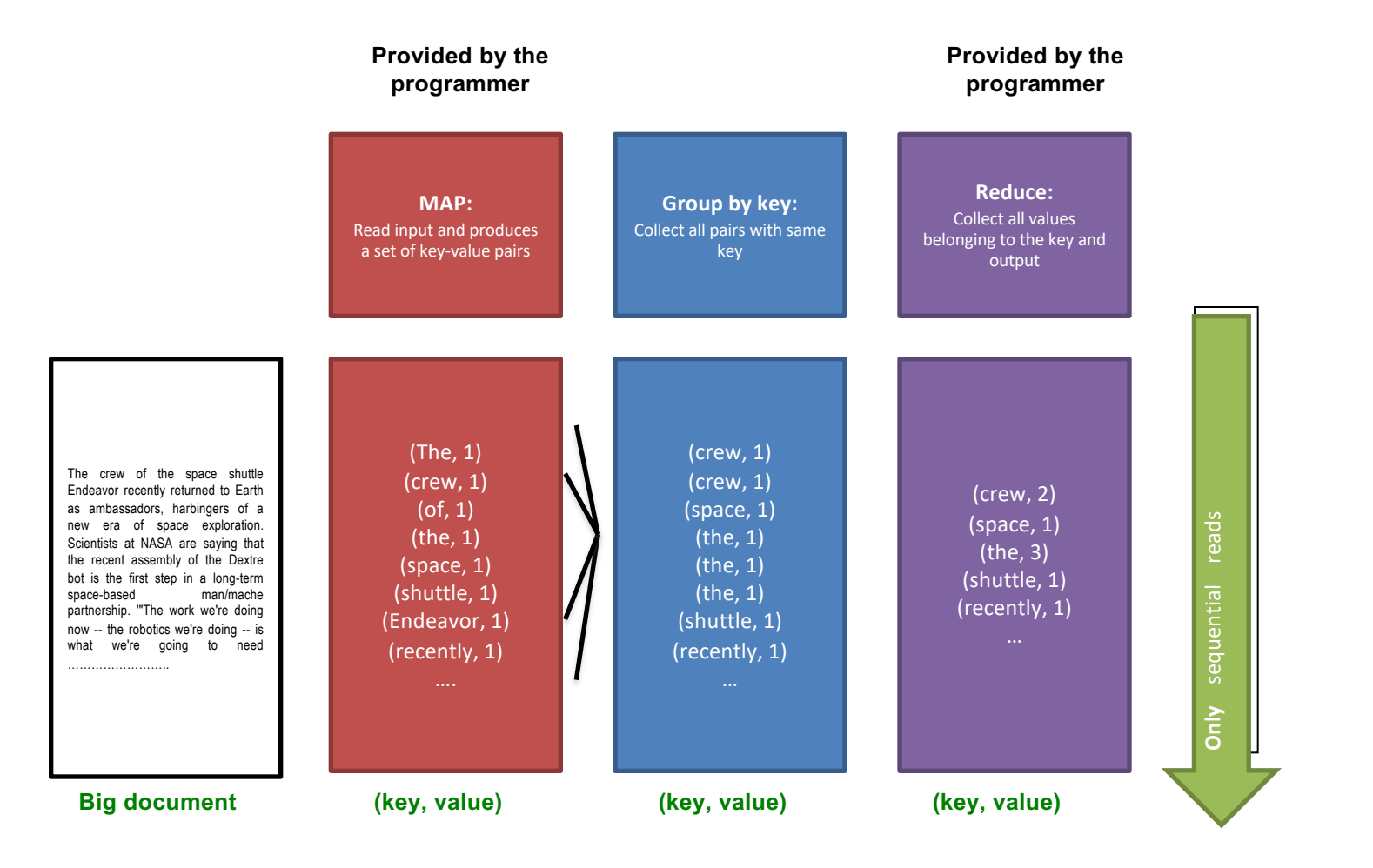

#### **Word Count Using MapReduce**

#### **map(key, value):**

```
// key: document name; value: text of the 
  document
  for each word w in value:
   emit(w, 1)
```
#### **reduce(key, values):**

```
// key: a word; value: an iterator over 
counts
    result = 0for each count v in values:
        result += v
    emit(key, result)
```
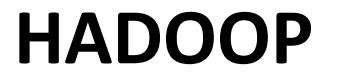

#### **Map Phase**

- User writes the mapper method.
- Input is an unstructured record:
	- E.g. A row of RDBMS table,
	- A line of a text file, etc
- Output is a set of records of the form: <key, value>
	- Both key and value can be anything, e.g. text, number, etc.
	- E.g. for row of RDBMS table: <column id, value>
	- Line of text file: <word, count>

### **Shuffle/Sort phase**

- Shuffle phase ensures that all the mapper output records with the same key value, goes to the same reducer.
- Sort ensures that among the records received at each reducer, records with same key arrives together.

#### **Reduce phase**

- Reducer is a user defined function which processes mapper output records with some of the keys output by mapper.
- Input is of the form < key, value >
	- All records having same key arrive together.
- Output is a set of records of the form <key, value>
	- Key is not important

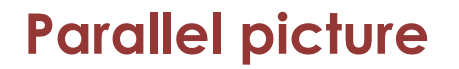

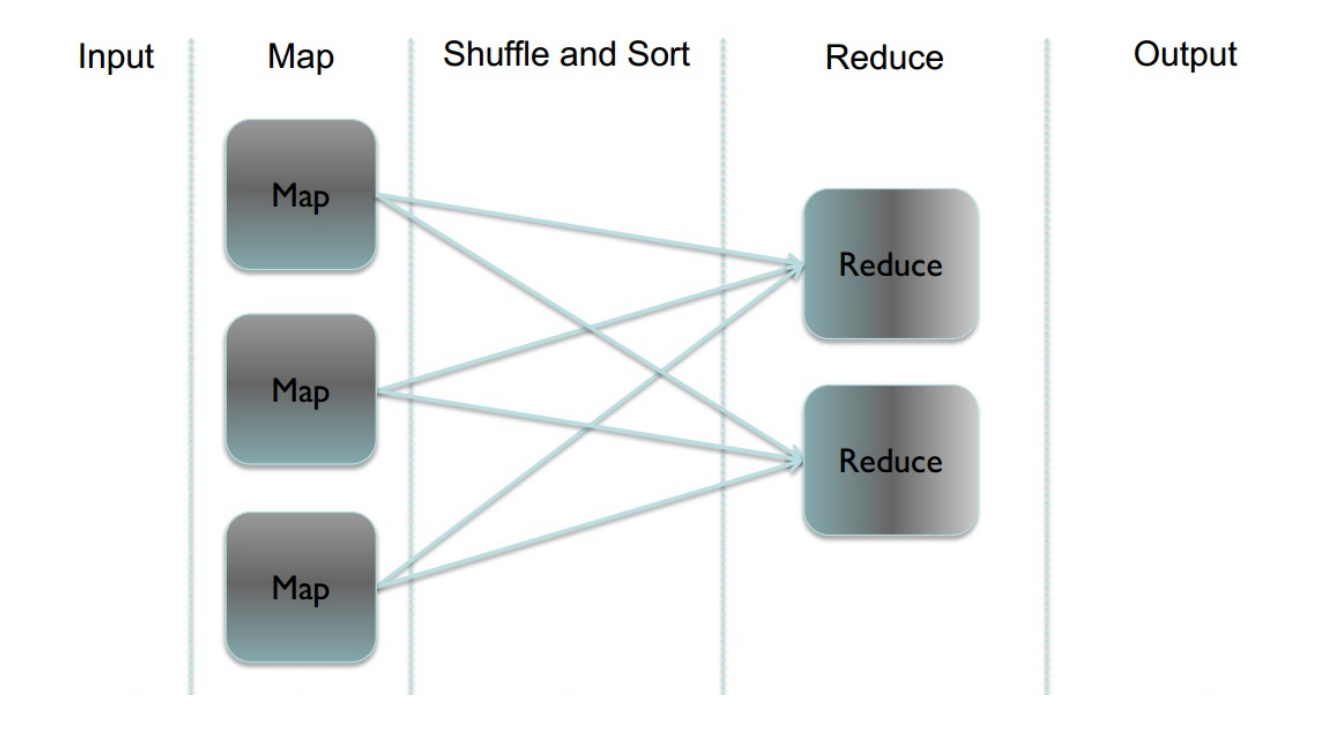

#### **Example**

Word Count: Count the total no. of occurrences of each word

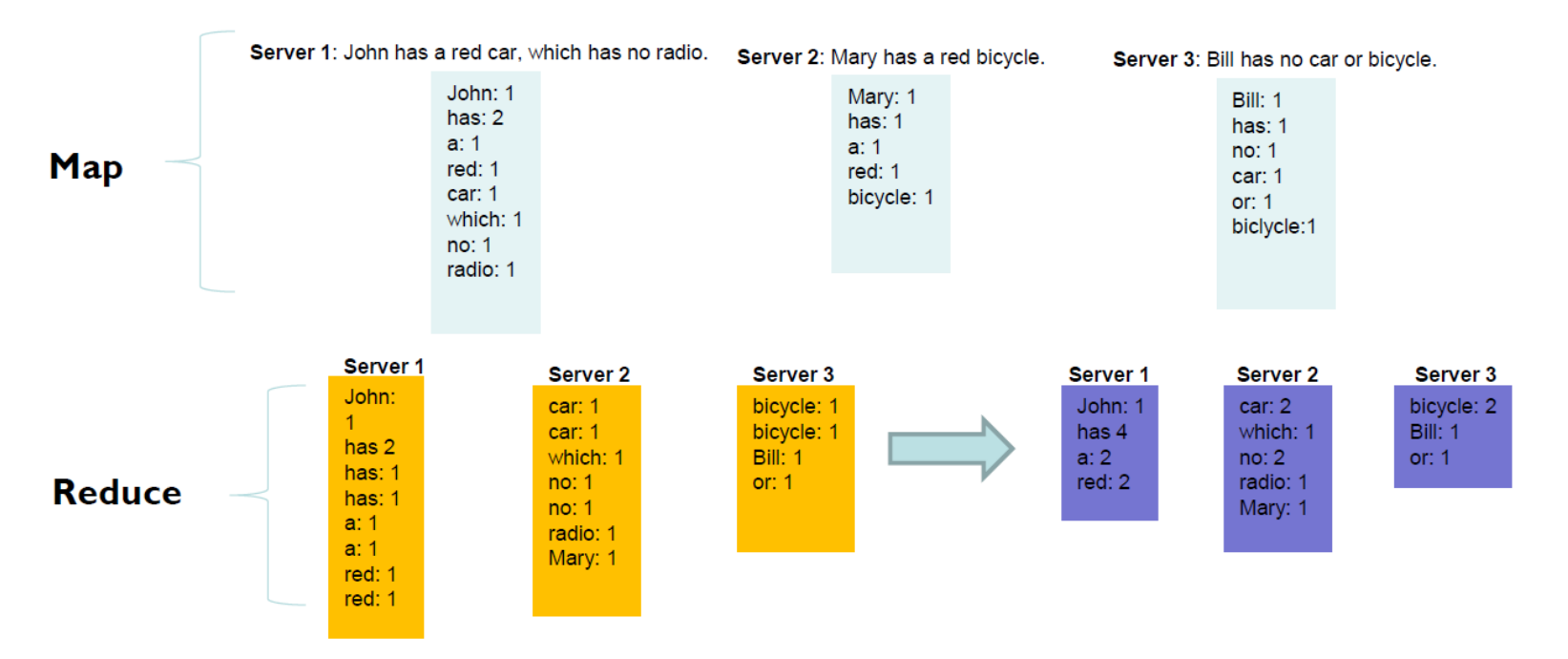

#### **Map Reduce - Example**

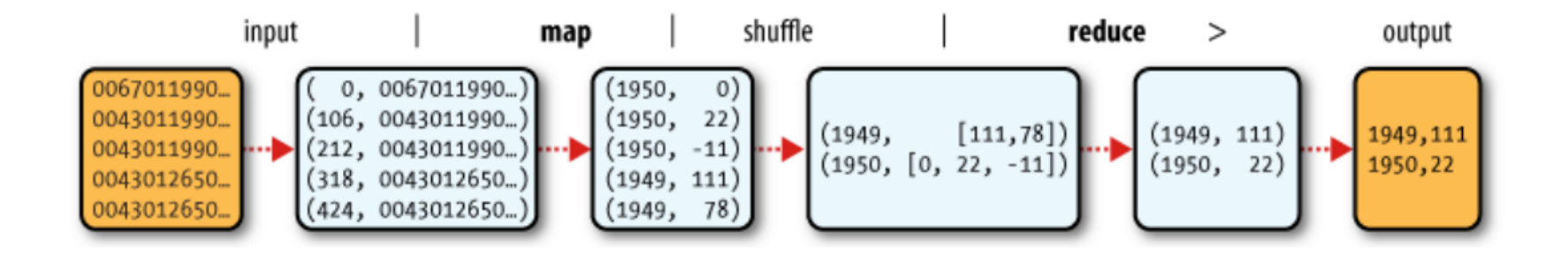

What was the max/min temperature for the last century ?

### **Hadoop Map Reduce**

#### $\Box$  Provides:

- $\Box$  Automatic parallelization and Distribution
- $\Box$  Fault Tolerance
- $\Box$  Methods for interfacing with HDFS for colocation of computation and storage of output.
- $\Box$  Status and Monitoring tools
- $\Box$  API in Java
- $\Box$  Ability to define the mapper and reducer in many languages through Hadoop streaming.

### **HDFS**

# **What's HDFS**

- HDFS is a distributed file system that is fault tolerant, scalable and extremely easy to expand.
- HDFS is the primary distributed storage for Hadoop applications.
- HDFS provides interfaces for applications to move themselves closer to data.
- HDFS is designed to 'just work', however a working knowledge helps in diagnostics and improvements.

# **Components of HDFS**

There are two (*and a half*) types of machines in a HDFS cluster

- NameNode : is the heart of an HDFS filesystem, it maintains and manages the file system metadata. E.g; what blocks make up a file, and on which datanodes those blocks are stored.
- DataNode :- where HDFS stores the actual data, there are usually quite a few of these.

### **HDFS Architecture**

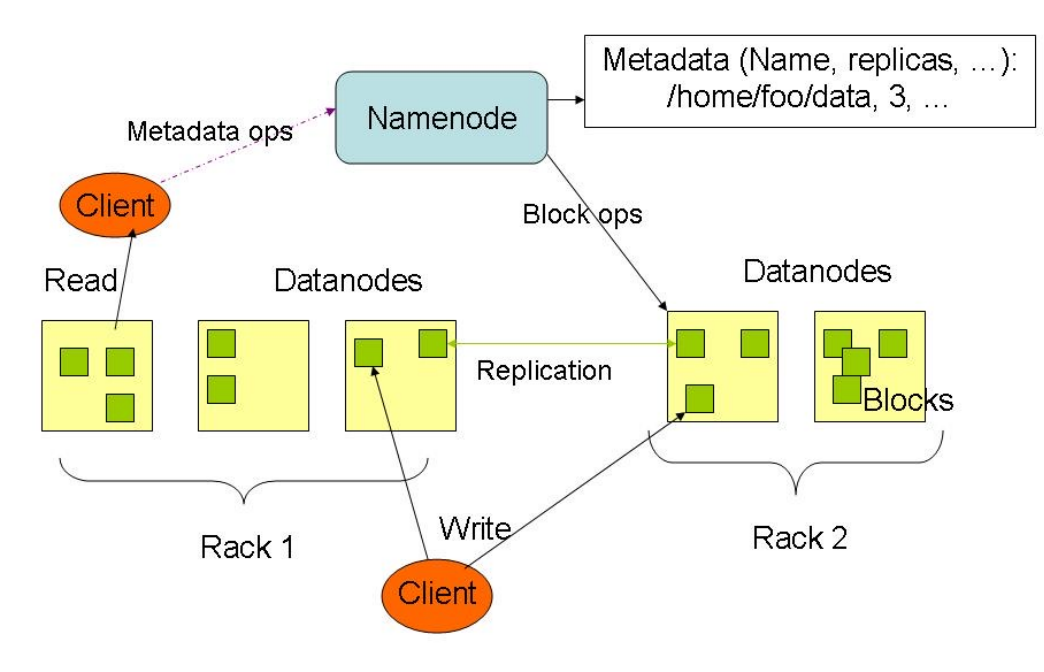

# **HDFS**

- Design Assumptions
	- Hardware failure is the norm.
	- Streaming data access.
	- Write once, read many times.
	- High throughput, not low latency.
	- Large files.
- Characteristics:
	- Performs best with modest number of large files
	- Optimized for streaming reads
	- Layer on top of native file system.

# **HDFS**

- Data is organized into file and directories.
- Files are divided into blocks and distributed to nodes.
- Block placement is known at the time of read
	- Computation moved to same node.
- Replication is used for:
	- Speed
	- Fault tolerance
	- Self healing.

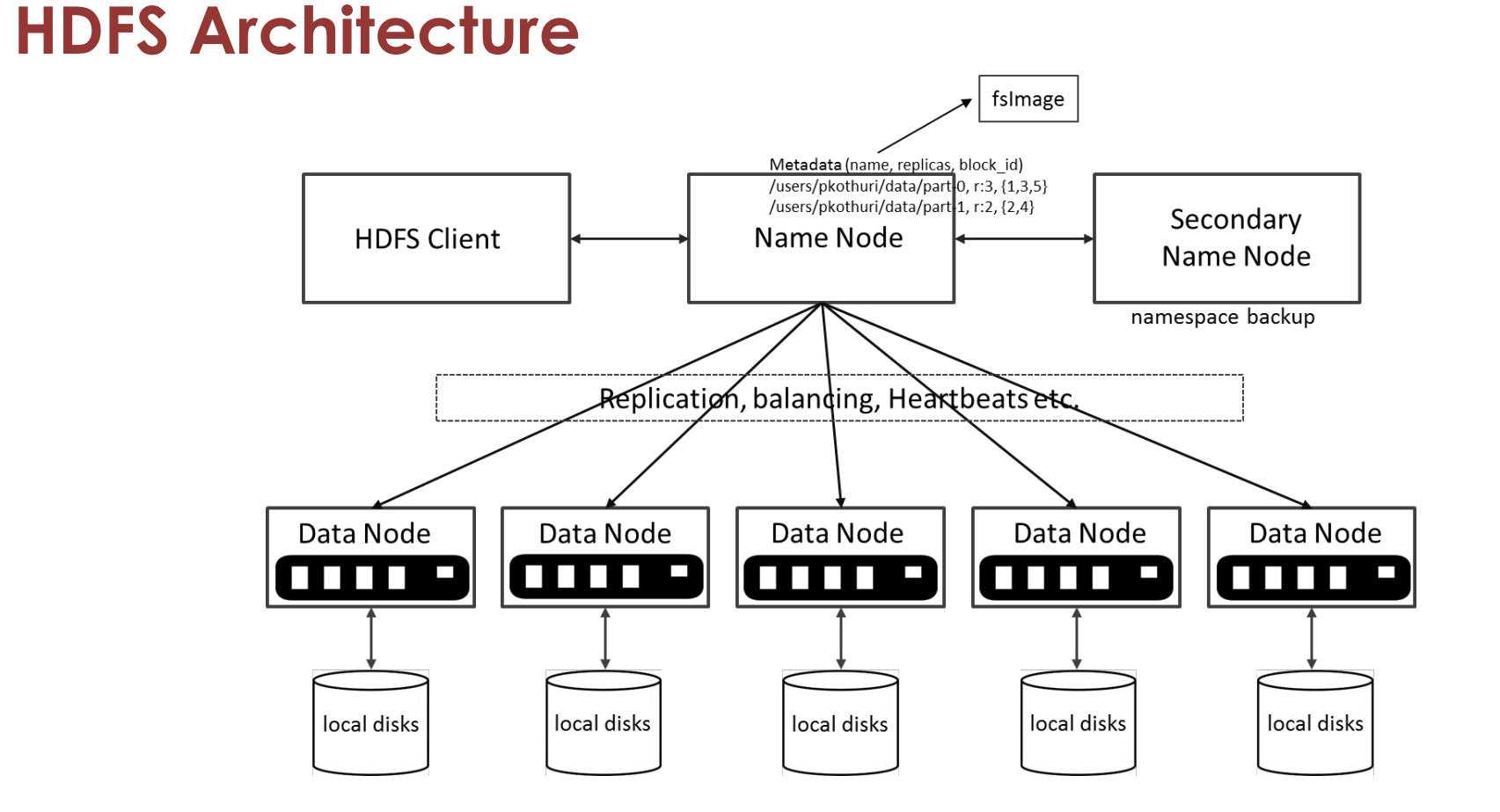

# **NameNode Metadata**

#### • **Meta-data in Memory**

- The entire metadata is in main memory
- No demand paging of meta-data

#### • **Types of Metadata**

- List of files
- List of Blocks for each file
- List of DataNodes for each block
- File attributes, e.g creation time, replication factor

#### • **A Transaction Log**

– Records file creations, file deletions. etc

# **DataNode**

#### • **A Block Server**

- Stores data in the local file system (e.g. ext3)
- Stores meta-data of a block (e.g. CRC)
- Serves data and meta-data to Clients

#### • **Block Report**

– Periodically sends a report of all existing blocks to the NameNode

#### • **Facilitates Pipelining of Data**

– Forwards data to other specified DataNodes

# **HDFS – User Commands (dfs)**

List directory contents

hdfs dfs –ls hdfs dfs -ls / hdfs dfs -ls -R /var

#### Display the disk space used by files

hdfs dfs -du /hbase/data/hbase/namespace/ hdfs dfs -du -h /hbase/data/hbase/namespace/ hdfs dfs -du -s /hbase/data/hbase/namespace/

# **HDFS – User Commands (dfs)**

Copy data to HDFS

hdfs dfs -mkdir tdata hdfs dfs -ls hdfs dfs -copyFromLocal tutorials/data/geneva.csv tdata hdfs dfs -ls –R

#### Copy the file back to local filesystem

cd tutorials/data/ hdfs dfs –copyToLocal tdata/geneva.csv geneva.csv.hdfs md5sum geneva.csv geneva.csv.hdfs

# **HDFS – User Commands (acls)**

### List acl for a file

hdfs dfs -getfacl tdata/geneva.csv

List the file statistics  $-$  (%r – replication factor)

hdfs dfs -stat "%r" tdata/geneva.csv

#### Write to hdfs reading from stdin

```
echo "blah blah blah" | hdfs dfs -put - tdataset/tfile.txt
hdfs dfs -ls –R
hdfs dfs -cat tdataset/tfile.txt
```
### **HDFS read client**

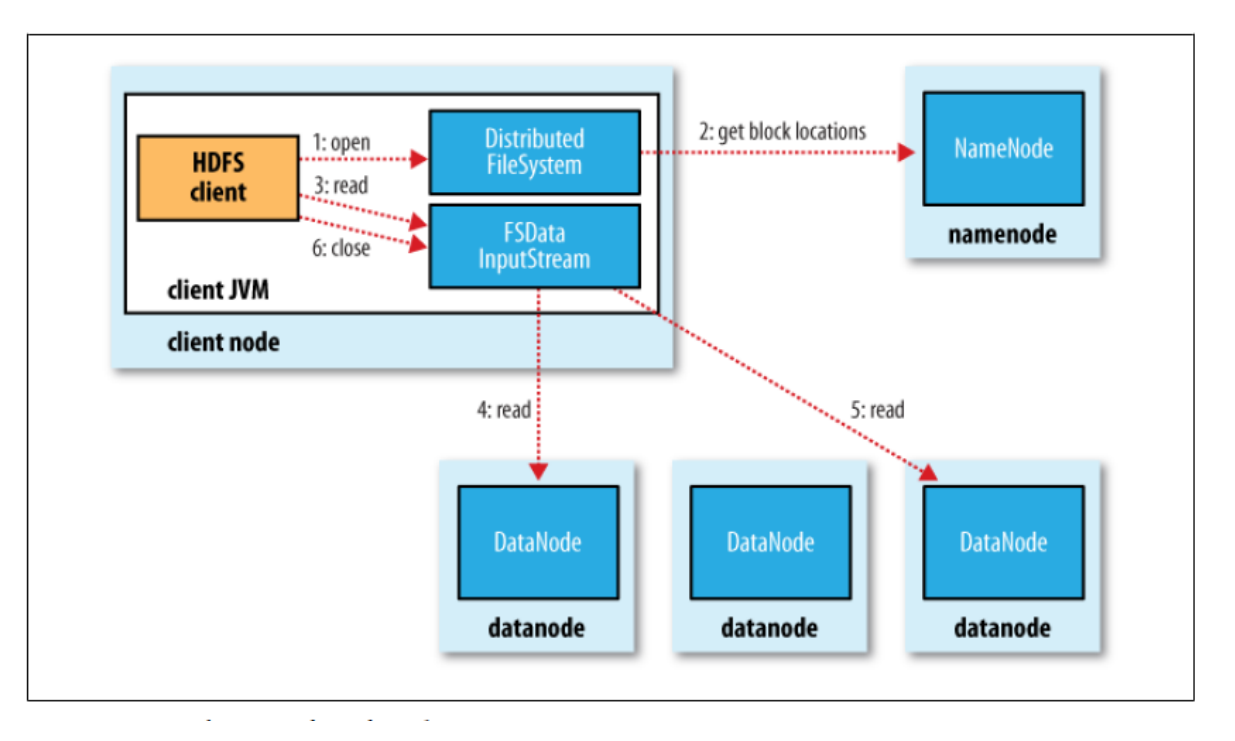

Source: Hadoop: The Definitive Guide

# **HDFS write Client**

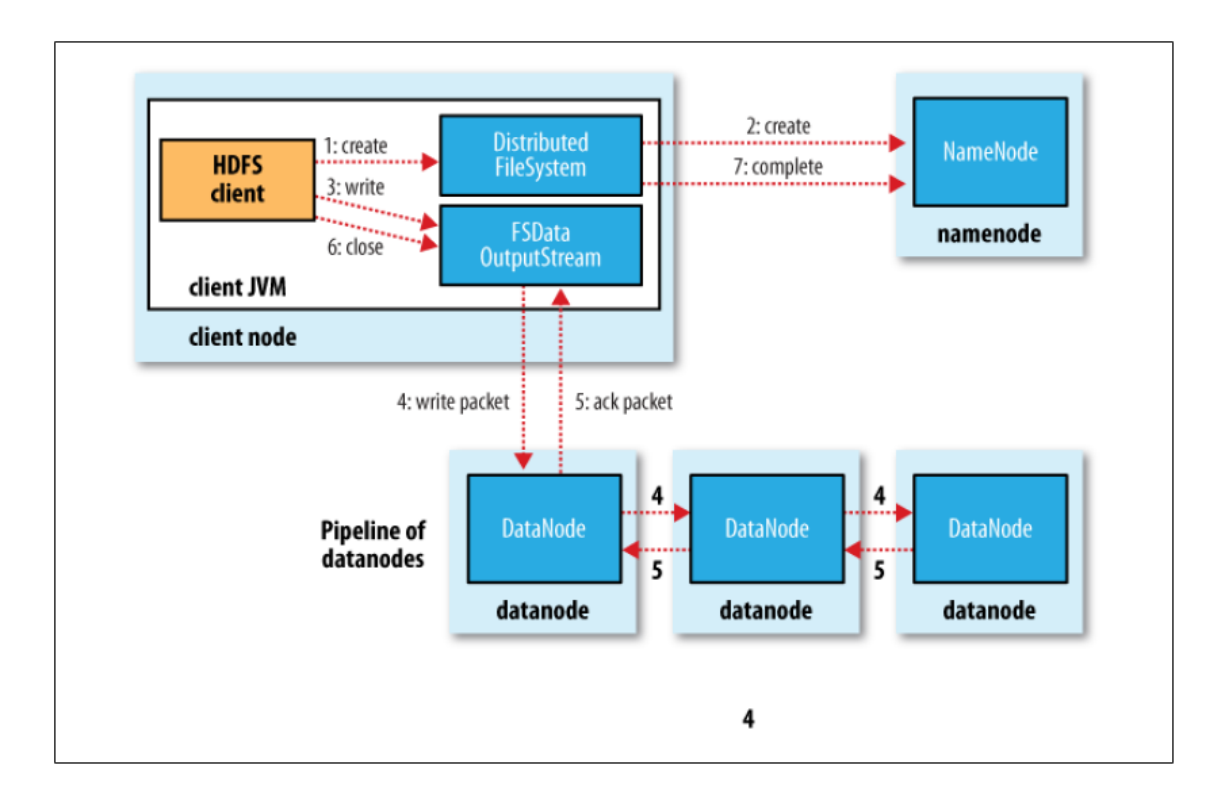

Source: Hadoop: The Definitive Guide

# **Block Placement**

#### • **Current Strategy**

- -- One replica on local node
- -- Second replica on a remote rack
- -- Third replica on same remote rack
- -- Additional replicas are randomly placed
- **Clients read from nearest replica**
- **Would like to make this policy pluggable**

# **NameNode Failure**

- **A single point of failure**
- **Transaction Log stored in multiple directories**
	- A directory on the local file system
	- A directory on a remote file system (NFS/CIFS)

# **Data Pipelining**

- Client retrieves a list of DataNodes on which to place replicas of a block
- Client writes block to the first DataNode
- The first DataNode forwards the data to the next DataNode in the Pipeline
- Usually, when all replicas are written, the Client moves on to write the next block in file

# **Conclusion:**

- We have seen:
	- The structure of HDFS.
	- The shell commands.
	- The architecture of HDFS system.
	- Internal functioning of HDFS.

### **MAPREDUCE INTERNALS**

# **Hadoop Map Reduce**

- Provides:
	- Automatic parallelization and Distribution
	- Fault Tolerance
	- Methods for interfacing with HDFS for colocation of computation and storage of output.
	- Status and Monitoring tools
	- API in Java
	- Ability to define the mapper and reducer in many languages through Hadoop streaming.

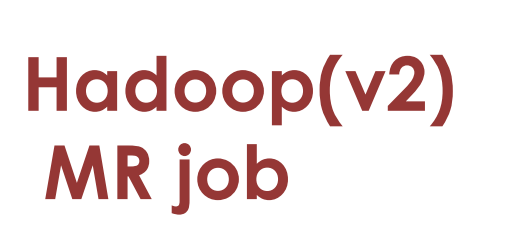

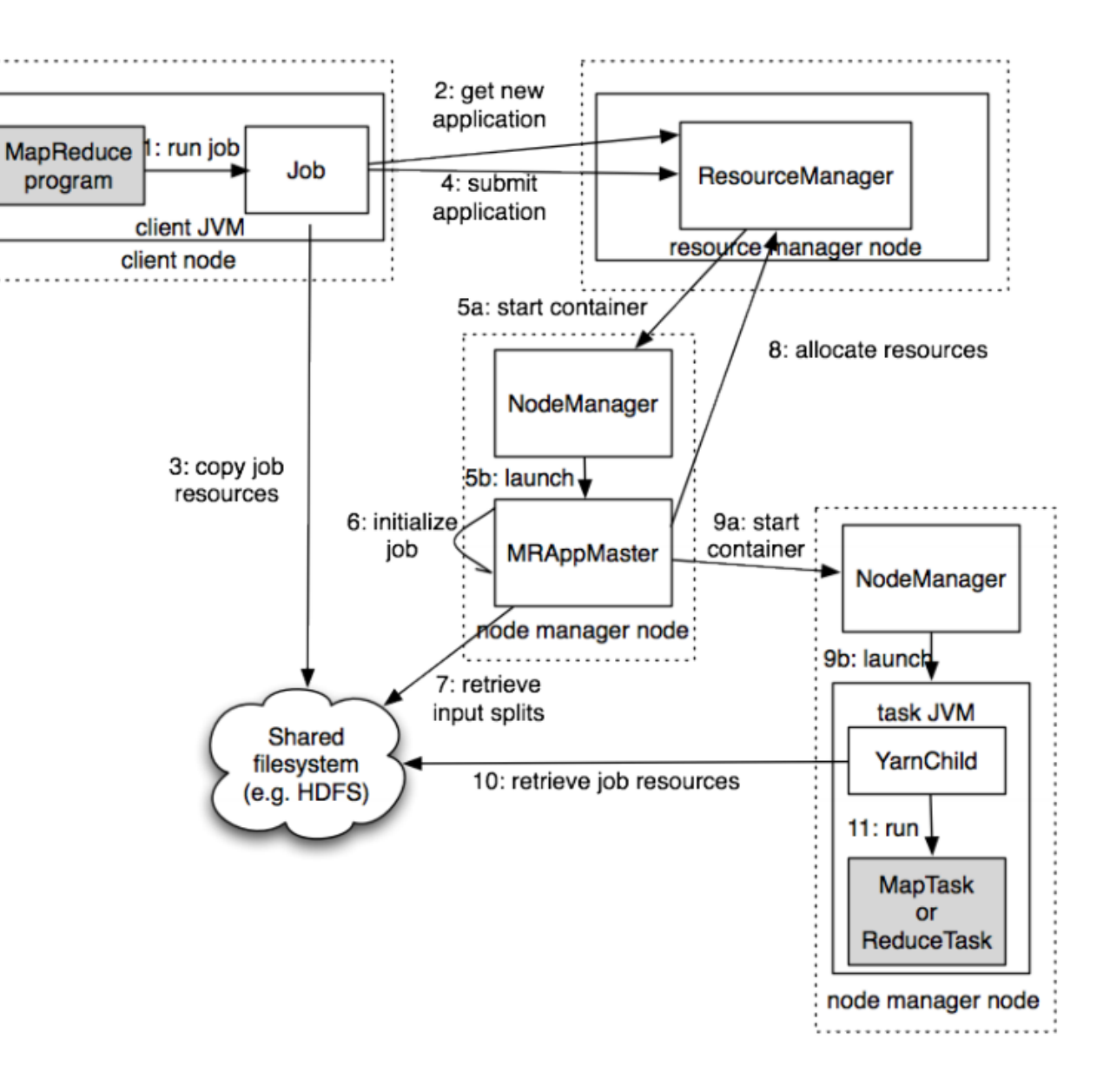

Source: Hadoop: The Definitive Guide

# **Wordcount program**

import java.io.IOException;

import java.util.StringTokenizer;

import org.apache.hadoop.conf.Configuration;

import org.apache.hadoop.fs.Path;

import org.apache.hadoop.io.IntWritable;

import org.apache.hadoop.io.Text;

import org.apache.hadoop.mapreduce.Job;

import org.apache.hadoop.mapreduce.Mapper;

import org.apache.hadoop.mapreduce.Reducer;

import org.apache.hadoop.mapreduce.lib.input.FileInputFormat;

import org.apache.hadoop.mapreduce.lib.output.FileOutputFormat;

### **Wordcount program - Main**

```
public class WordCount {
```

```
public static void main(String[] args) throws Exception {
```

```
Configuration conf = new Configuration();
```

```
Job job = Job.getInstance(conf, "word count"); 
job.setJarByClass(WordCount.class); 
job.setMapperClass(TokenizerMapper.class);
job.setCombinerClass(IntSumReducer.class); 
job.setReducerClass(IntSumReducer.class); 
job.setOutputKeyClass(Text.class); 
job.setOutputValueClass(IntWritable.class);
```

```
FileInputFormat.addInputPath(job, new Path(args[0]));
FileOutputFormat.setOutputPath(job, new Path(args[1]));
System.exit(job.waitForCompletion(true) ? 0 : 1); 
} }
```
## **Wordcount program - Mapper**

```
public static class TokenizerMapper extends Mapper<Object, Text, Text, 
IntWritable>{ 
private final static IntWritable one = new IntWritable(1); 
private Text word = new Text();
```

```
public void map(Object key, Text value, Context context ) 
throws IOException, InterruptedException { 
   StringTokenizer itr = new StringTokenizer(value.toString()); 
   while (itr.hasMoreTokens()) { 
      word.set(itr.nextToken()); context.write(word, one); 
   } 
} 
}
```
### **Wordcount program - Reducer**

```
public static class IntSumReducer extends
Reducer<Text, IntWritable, Text, IntWritable> {
private IntWritable result = new IntWritable();
```

```
public void reduce(Text key, Iterable<IntWritable> values, Context context 
)throws IOException, InterruptedException { 
   int sum = 0;
   for (IntWritable val : values) { 
      sum += val.get();
   } 
   result.set(sum); 
   context.write(key, result); 
} 
}
```
### **Wordcount program - running**

export JAVA HOME=[ Java home directory ]

bin/hadoop com.sun.tools.javac.Main WordCount.java

jar cf wc.jar WordCount\*.class

bin/hadoop jar wc.jar WordCount [Input path] [Output path]

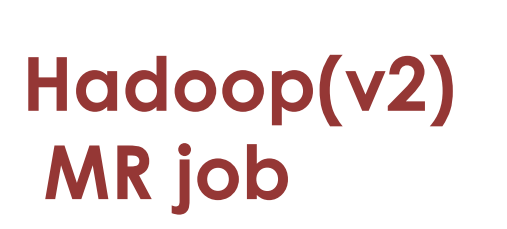

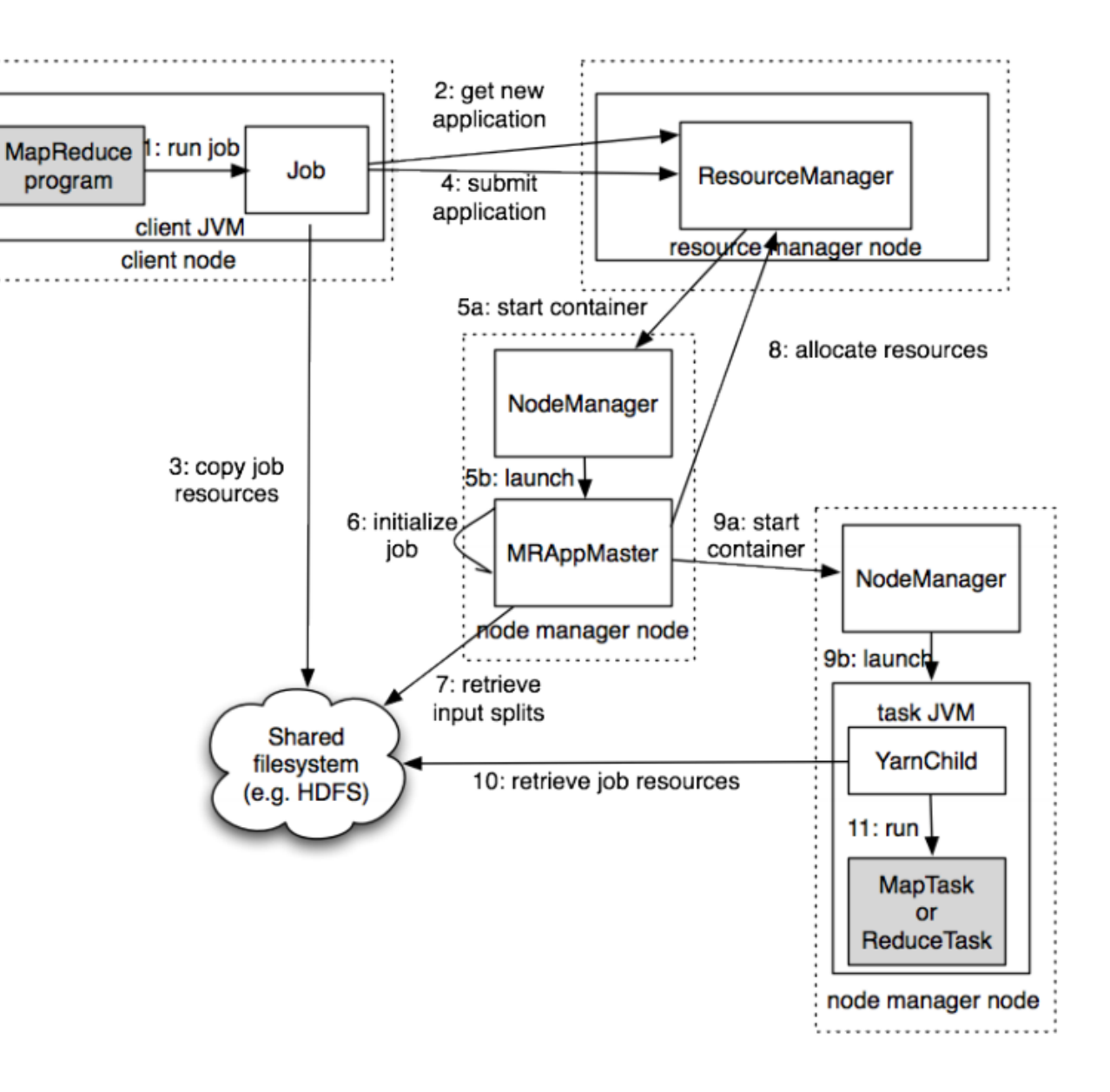

Source: Hadoop: The Definitive Guide

# **Wordcount in python**

#### Mapper.py

```
#!/usr/bin/env python
import sys
# input comes from STDIN (standard input)
for line in sys.stdin:
    # remove leading and trailing whitespace
    line = line.start(p()# split the line into words
    words = line.split()# increase counters
    for word in words:
        # write the results to STDOUT (standard output);
        # what we output here will be the input for the
        # Reduce step, i.e. the input for reducer.py
        ## tab-delimited: the trivial word count is 1
        print '%s\t%s' % (word, 1)
```
# **Wordcount in python**

#!/usr/bin/env python

from operator import itemgetter import sys

```
# maps words to their counts
word2count = \{\}
```
#### Reducer.py

```
# input comes from STDIN
for line in sys.stdin:
    # remove leading and trailing whitespace
    line = Line.setrip()# parse the input we got from mapper.py
    word, count = line.split(\{t', 1\}# convert count (currently a string) to int
    try:count = int(count)word2count[word] = word2count.get(word, 0) + count
    except ValueError:
        # count was not a number, so silently
        # ignore/discard this line
        pass
# sort the words lexigraphically;
#
# this step is NOT required, we just do it so that our
# final output will look more like the official Hadoop
# word count examples
sorted word2count = sorted(word2count.items(), key=itemgetter(0))
# write the results to STDOUT (standard output)
for word, count in sorted word2count:
    print 'ss\{ts\}'' (word, count)
```
## **Execution code**

bin/hadoop dfs -ls

bin/hadoop dfs –copyFromLocal example example

bin/hadoop jar contrib/streaming/hadoop-0.19.2-streaming.jar -file wordcount-py.example/mapper.py -mapper wordcountpy.example/mapper.py -file wordcount-py.example/reducer.py -reducer wordcount-py.example/reducer.py -input example -output java-output

bin/hadoop dfs -cat java-output/part-00000

bin/hadoop dfs -copyToLocal java-output/part-00000 java-output-local

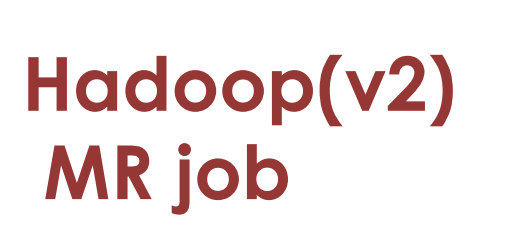

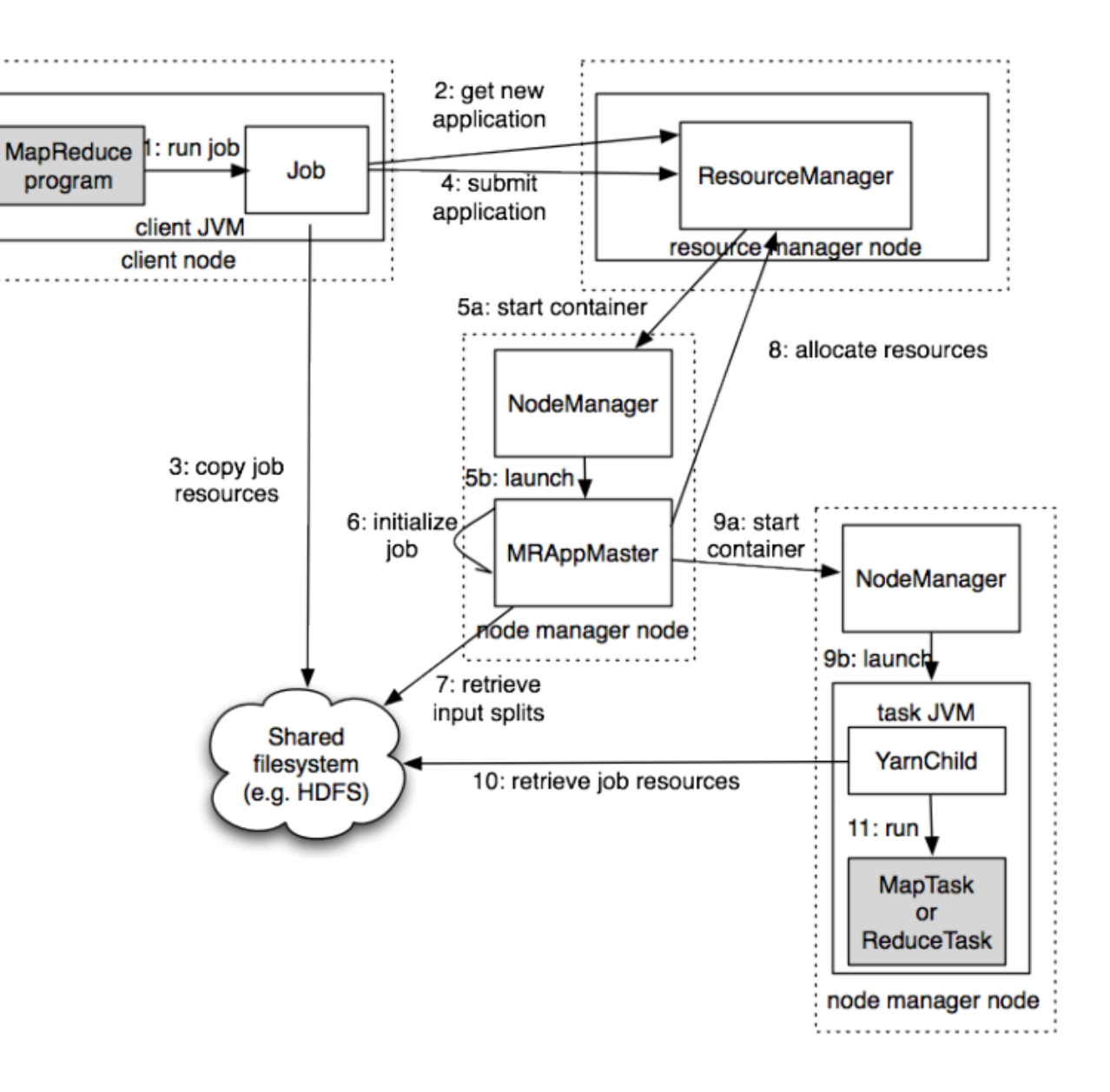

Source: Hadoop: The Definitive Guide

### **Map Reduce Data Flow**

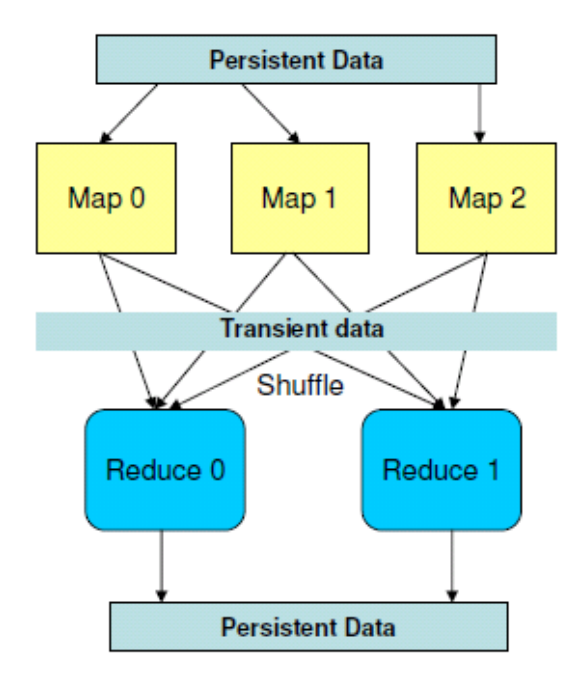

### Data: Stream of keys and values

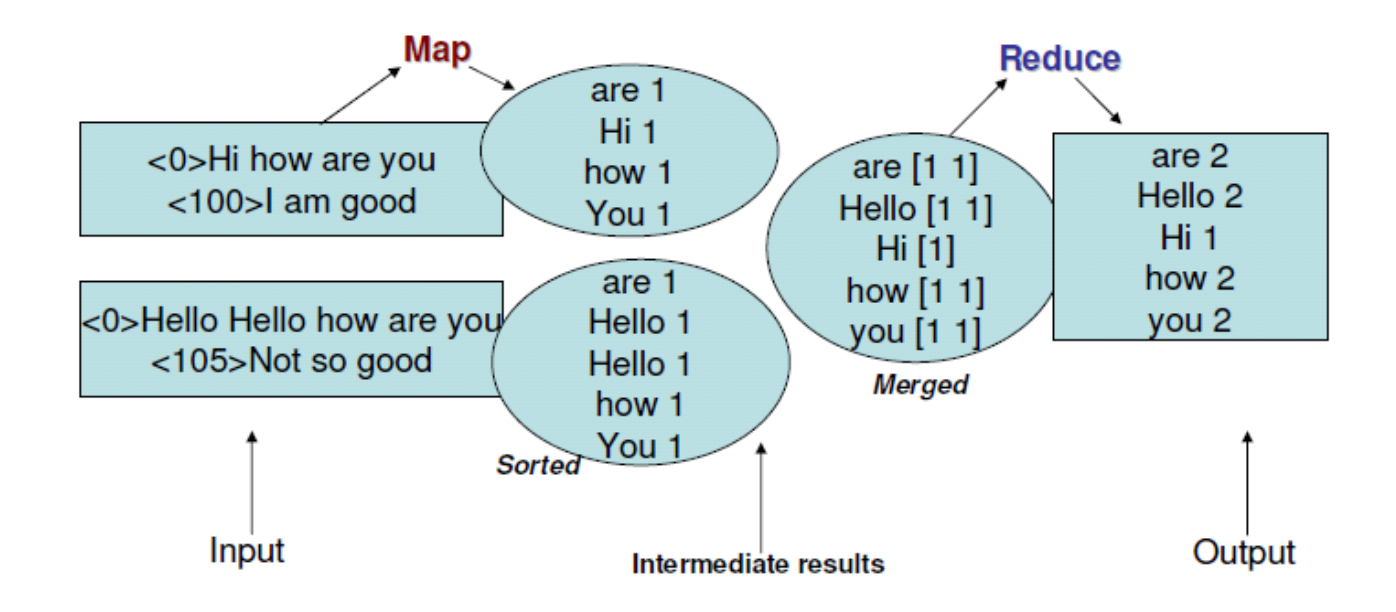

## **Hadoop MR Data Flow**

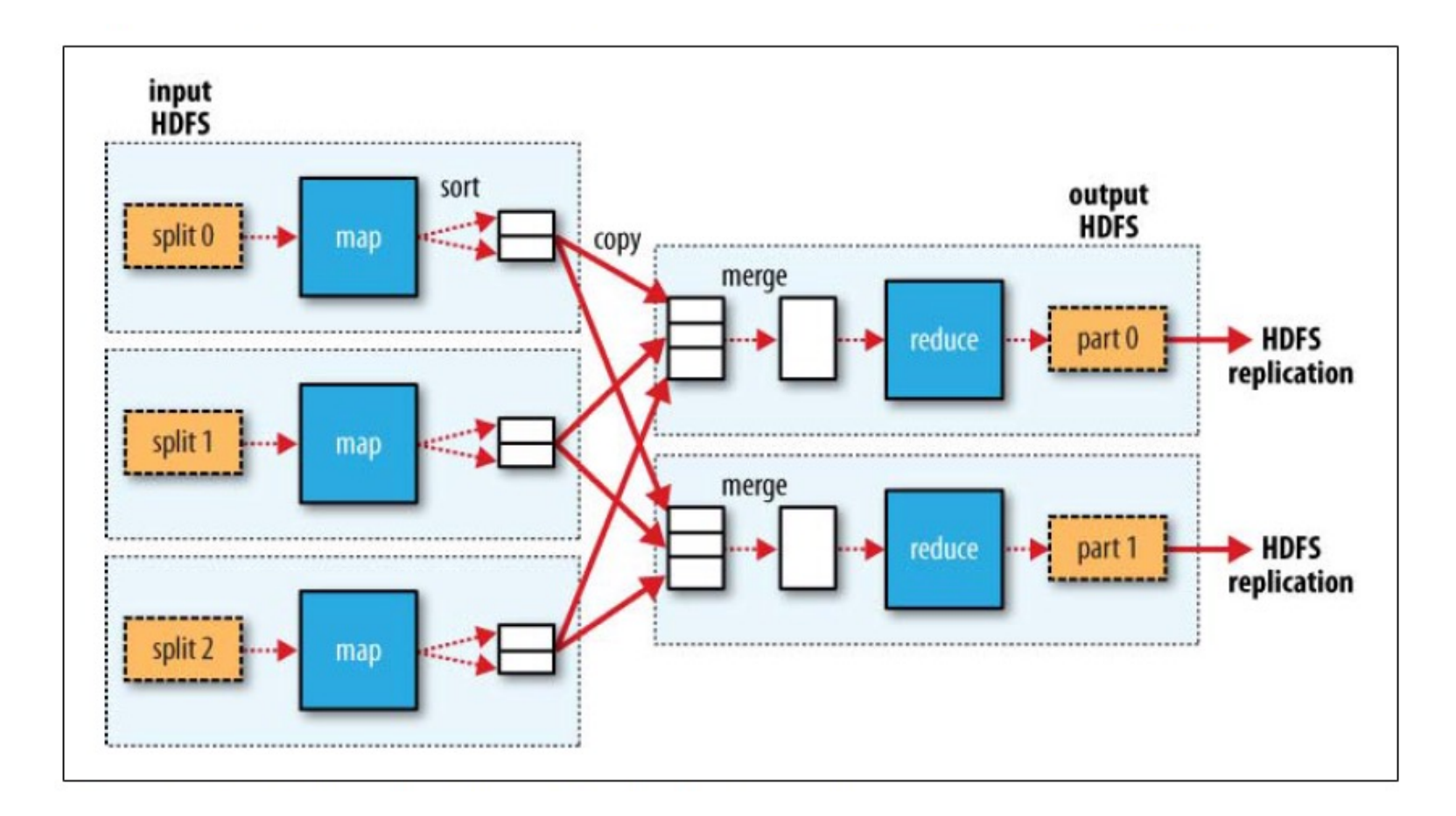

Source: Hadoop: The Definitive Guide

# **Shuffle and sort**

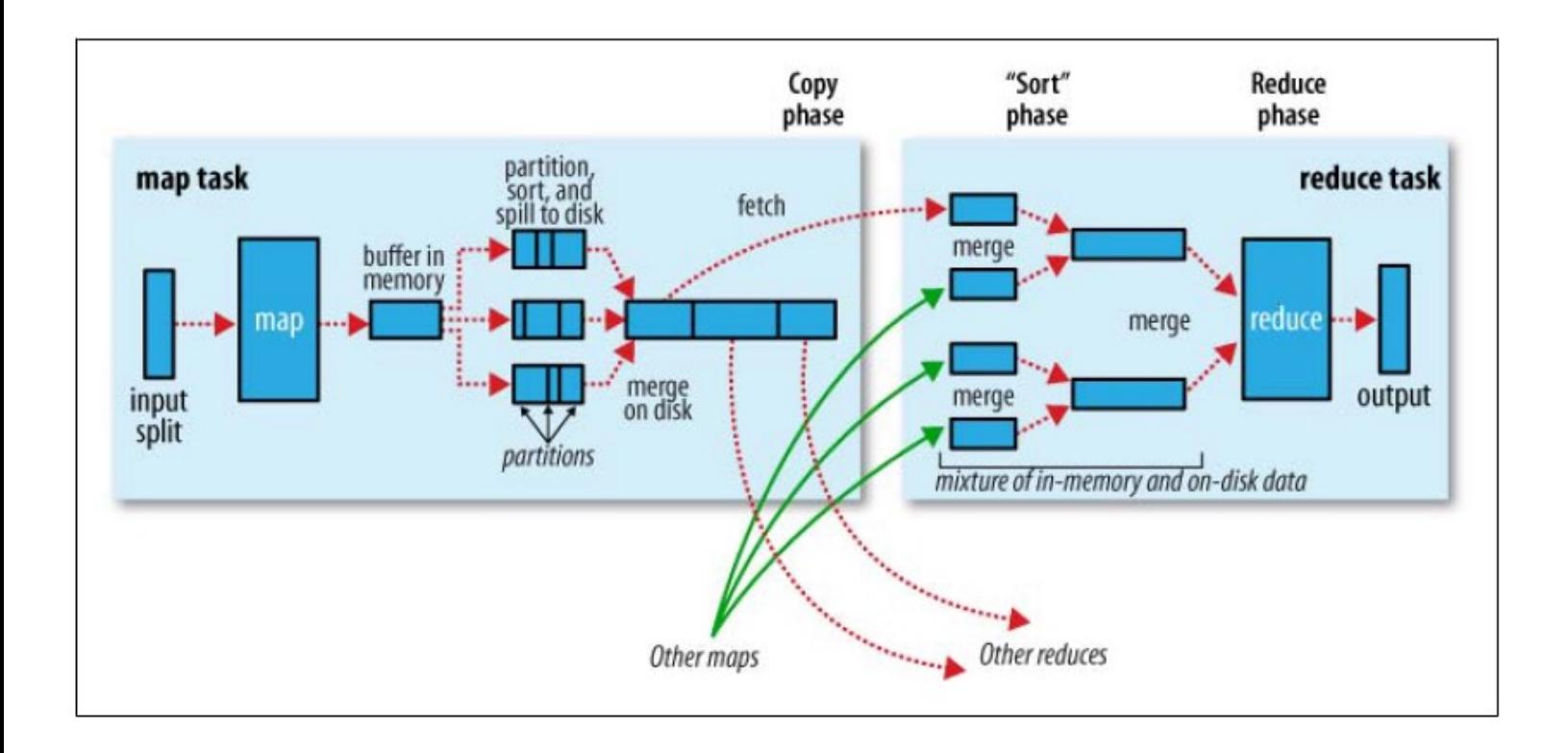

Source: Hadoop: The Definitive Guide

# **Data Flow**

- Input and final output are stored on a distributed file system (FS):
	- Scheduler tries to schedule map tasks "close" to physical storage location of input data
- Intermediate results are stored on local FS of Map workers.
- **Output of Reduce workers are stored on a distributed file system.**
- **Output is often input to another**  $\bullet$ **MapReduce task**

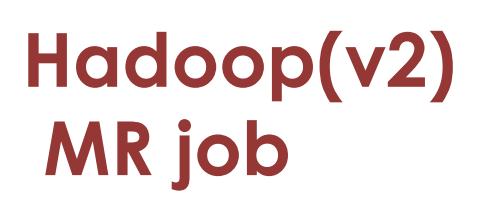

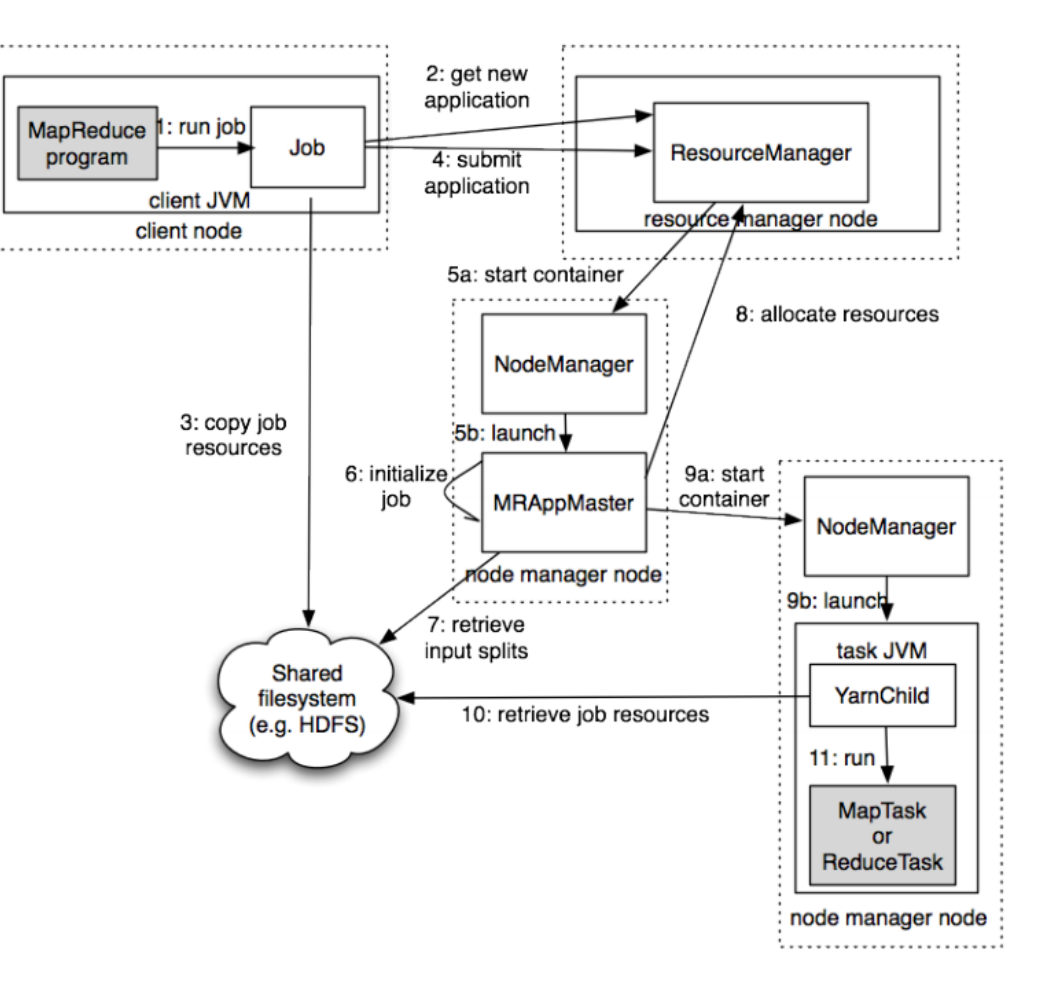

Source: Hadoop: The Definitive Guide

# **Fault tolerance**

 $\Box$ Comes from scalability and cost effectiveness

### **QHDFS:**

 $\Box$ Replication

### $\Box$ Map Reduce

 $\Box$ Restarting failed tasks: map and reduce

 $\Box$ Writing map output to FS

 $\Box$ Minimizes re-computation

# **Coordination: Master**

- **Master node takes care of coordination:** 
	- Task status: (idle, in-progress, completed)
	- **Idle tasks** get scheduled as workers become available
	- When a map task completes, it sends the master the location and sizes of its R intermediate files, one for each reducer
	- Master pushes this info to reducers
- Master pings workers periodically to detect failures

### **Failures**

### $\Box$ Task failure

 $\Box$ Task has failed – report error to node manager, appmaster, client.

 $\Box$ Task not responsive, JVM failure – Node manager restarts tasks.

#### $\square$  Application Master failure

 $\Box$ Application master sends heartbeats to resource manager.

 $\Box$ If not received, the resource manager retrieves job history of the run tasks.

 $\square$  Node manager failure

# **Dealing with Failures**

- **Map worker failure**
	- Map tasks completed or in-progress at worker are reset to idle
	- Reduce workers are notified when task is rescheduled on another worker

#### • **Reduce worker failure**

- Only in-progress tasks are reset to idle
- Reduce task is restarted

#### • **Master failure**

– MapReduce task is aborted and client is notified

# **How many Map and Reduce jobs?**

- *M* map tasks, *R* reduce tasks
- **Rule of a thumb:**
	- Make *M* much larger than the number of nodes in the cluster
	- One DFS chunk per map is common
	- Improves dynamic load balancing and speeds up recovery from worker failures
- **Usually** *R* **is smaller than** *M*
	- Because output is spread across *R* files

# **Task Granularity & Pipelining**

- **Fine granularity tasks:** map tasks >> machines
	- Minimizes time for fault recovery
	- Can do pipeline shuffling with map execution
	- Better dynamic load balancing

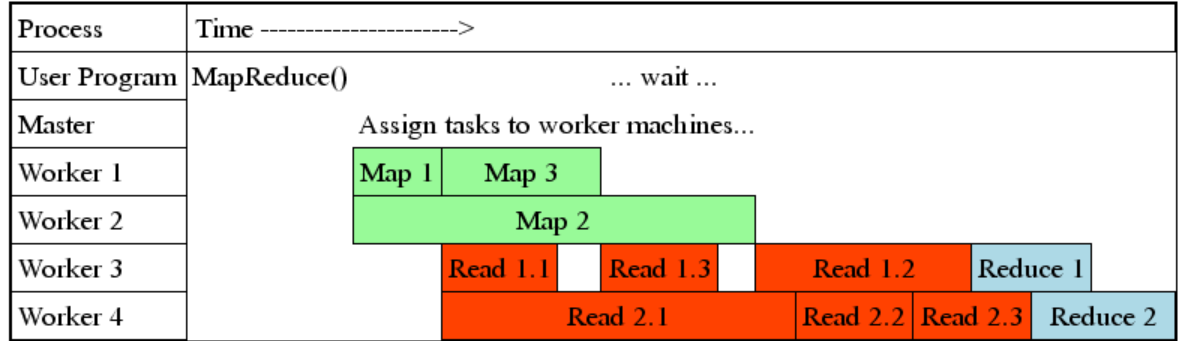

# **Refinements: Backup Tasks**

### • **Problem**

- Slow workers significantly lengthen the job completion time:
	- Other jobs on the machine
	- Bad disks
	- Weird things

### • **Solution**

- Near end of phase, spawn backup copies of tasks
	- Whichever one finishes first "wins"

### • **Effect**

– Dramatically shortens job completion time

# **Refinement: Combiners**

- Often a Map task will produce many pairs of the form  $(k, v_1)$ ,  $(k, v_2)$ , *…* for the same key *k*
	- E.g., popular words in the word count example
- **Can save network time by pre-aggregating values in the mapper:**
	- combine(k, list( $v_1$ ))  $\rightarrow v_2$
	- Combiner is usually same as the reduce function
- Works only if reduce function is commutative and associative

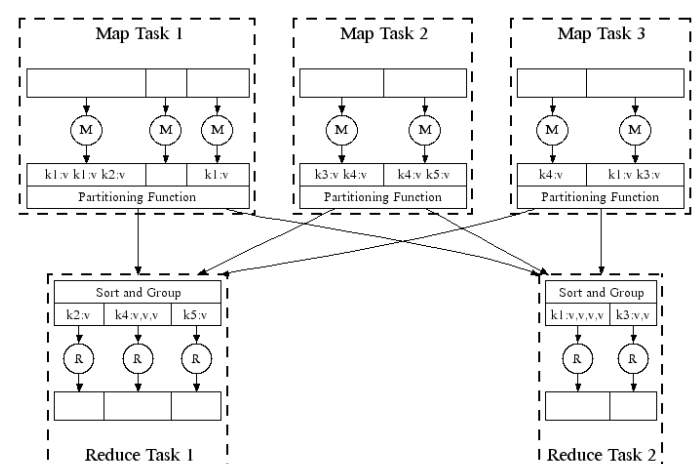

# **Refinement: Combiners**

#### • **Back to our word counting example:**

– Combiner combines the values of all keys of a single mapper (single machine):

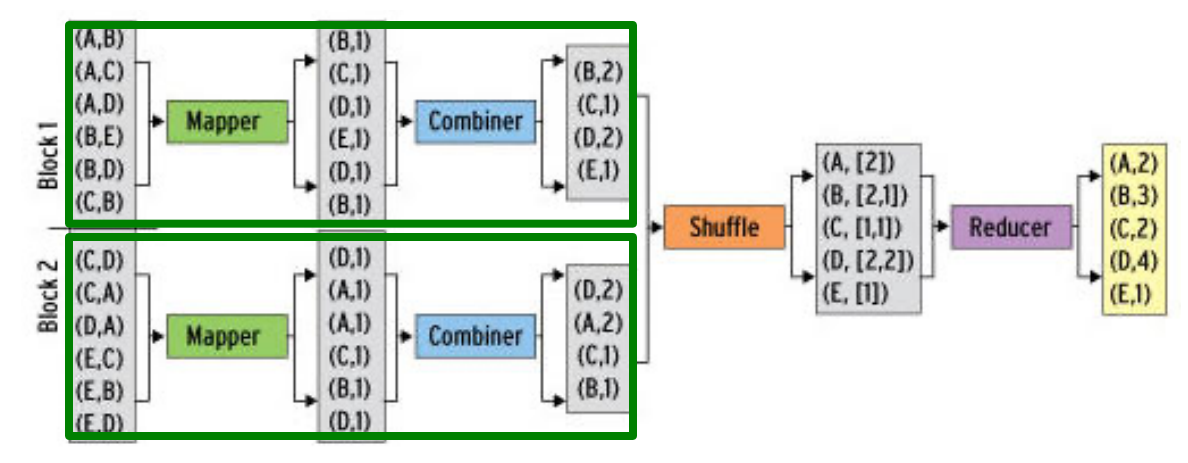

– Much less data needs to be copied and shuffled!

# **Refinement: Partition Function**

#### Want to control how keys get partitioned  $\bullet$

- Inputs to map tasks are created by contiguous splits of input file
- Reduce needs to ensure that records with the same intermediate key end up at the same worker
- **System uses a default partition function:** 
	- $-$  hash(key) mod R
- Sometimes useful to override the hash function:  $\bullet$ 
	- $-$  E.g., hash(hostname(URL)) mod R ensures URLs from a host end up in the same output file

#### **References:**

- Jure Leskovec, Anand Rajaraman, Jeff Ullman. **Mining of Massive Datasets.** *2nd edition. - Cambridge University Press. http://www.mmds.org/*
- Tom White. **Hadoop: The definitive Guide.** Oreilly Press.